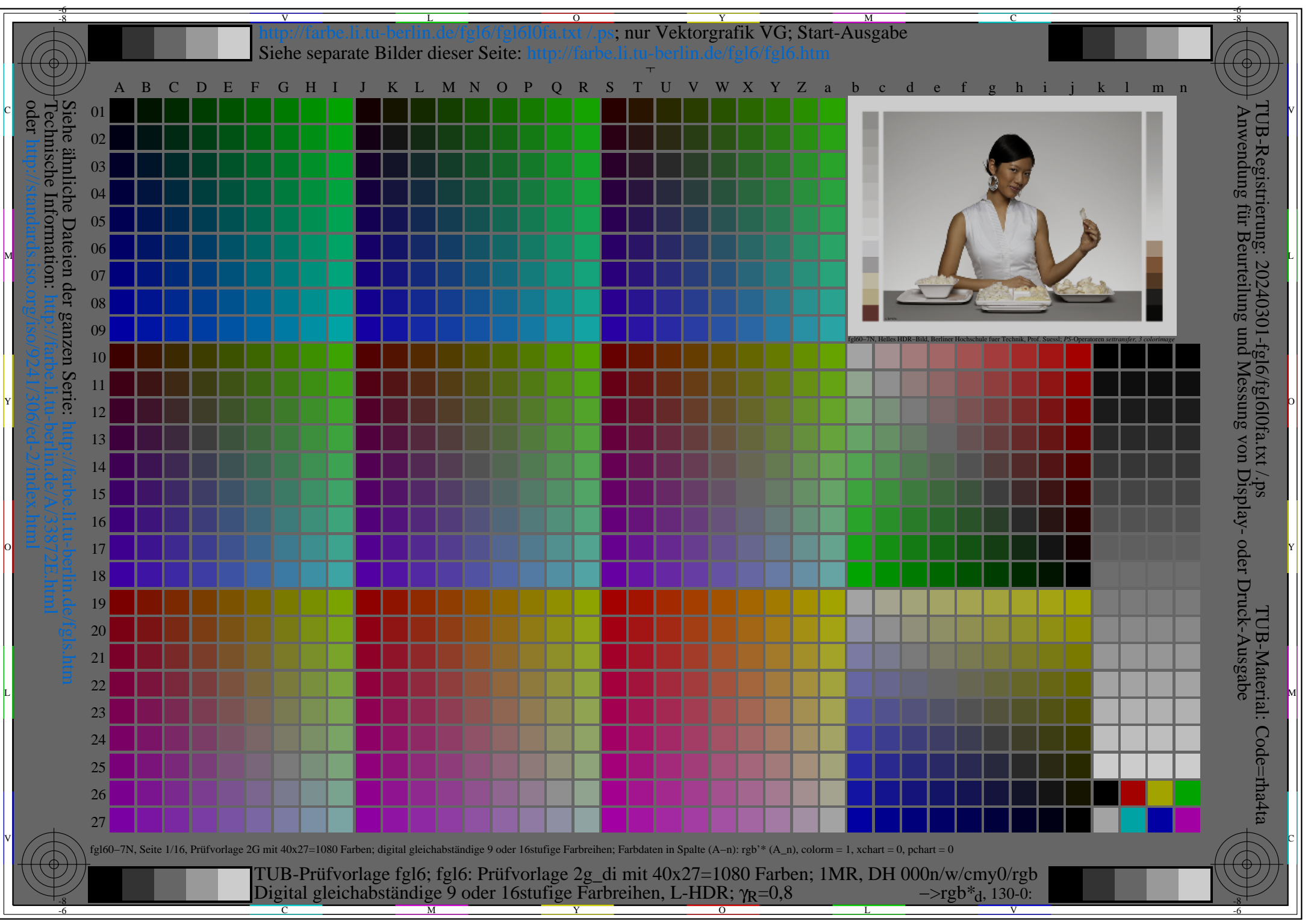

fgl6/fgl6l0na.pdf /.ps, Seite 1/8, FF\_LM: *rgb−>rgb*d; 1MR, DH *C*YN8 (288:1): *g*P=1.0; *g*N=1.0 http://farbe.li.tu−berlin.de/fgl6/fgl6f1n0.pdf /.ps

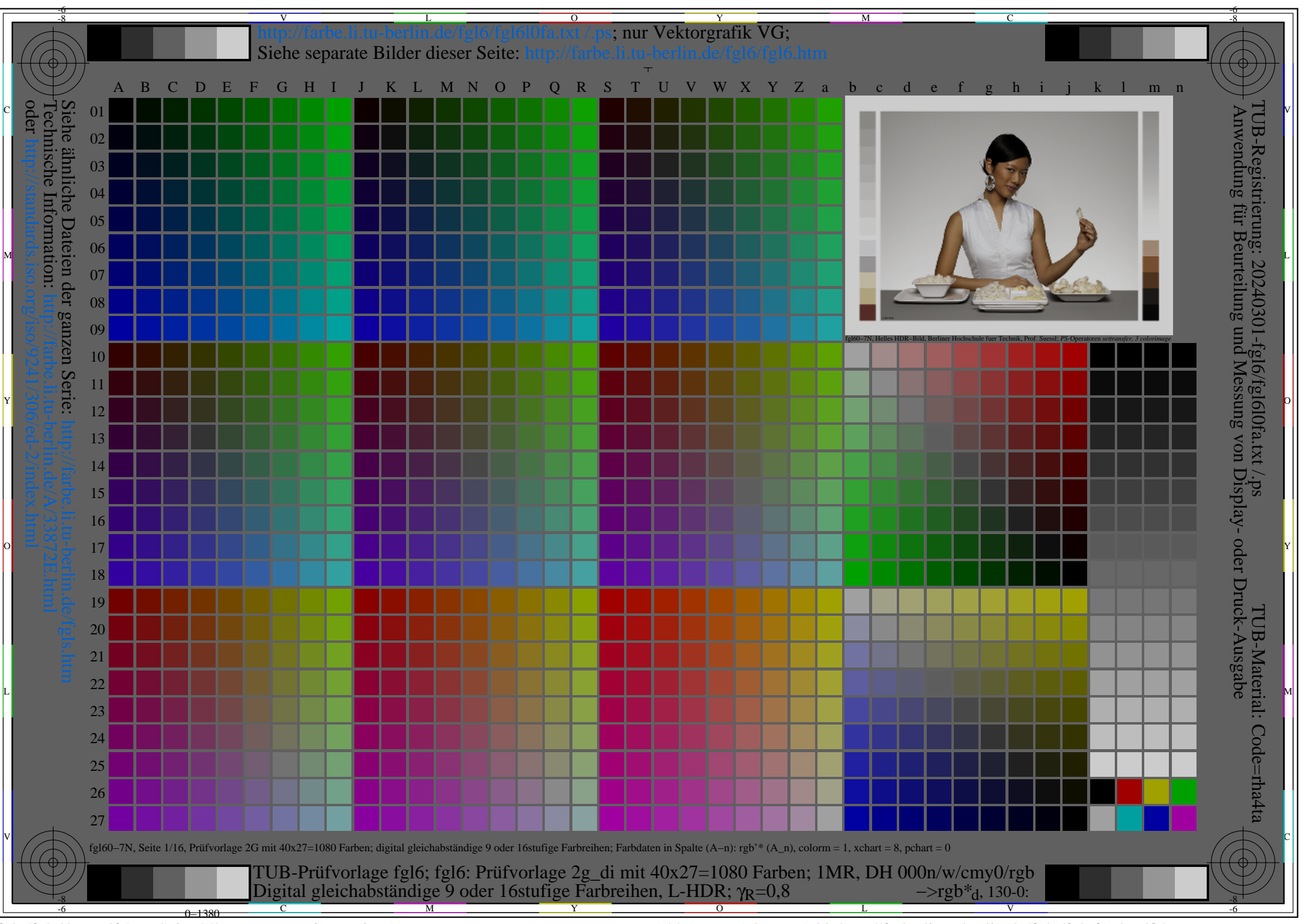

fgl6/fgl6l0na.pdf /.ps, Seite 2/8, FF\_LM: *rgb−>rgb*d; 1MR, DH *C*YN7 (144:1): *g*P=1.0; *g*N=1.08 http://farbe.li.tu−berlin.de/fgl6/fgl6f1n0.pdf /.ps

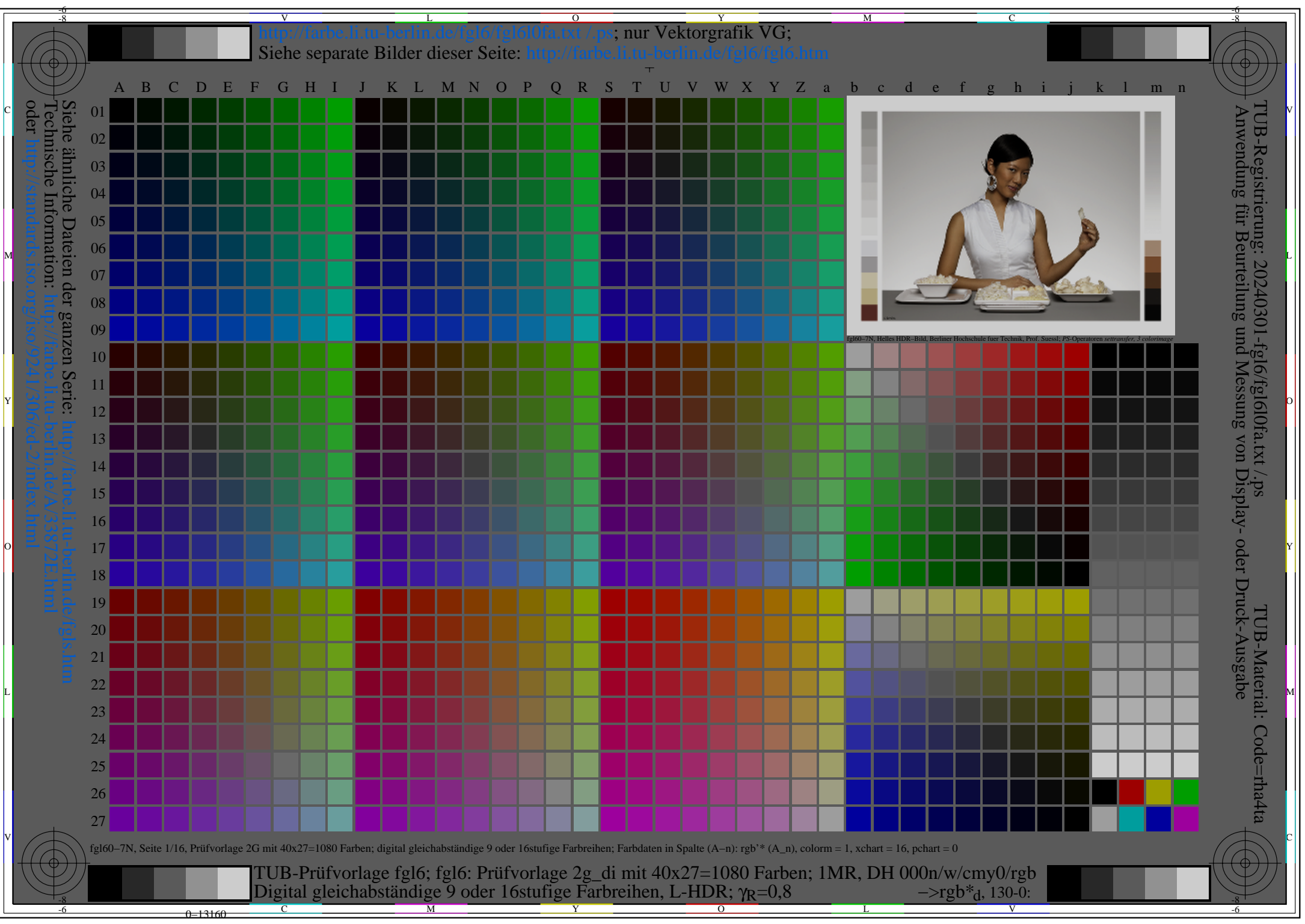

fgl6/fgl6l0na.pdf /.ps, Seite 3/8, FF\_LM: *rgb−>rgb*d; 1MR, DH *C*YN6 (72:1): *g*P=1.0; *g*N=1.17 http://farbe.li.tu−berlin.de/fgl6/fgl6f1n0.pdf /.ps

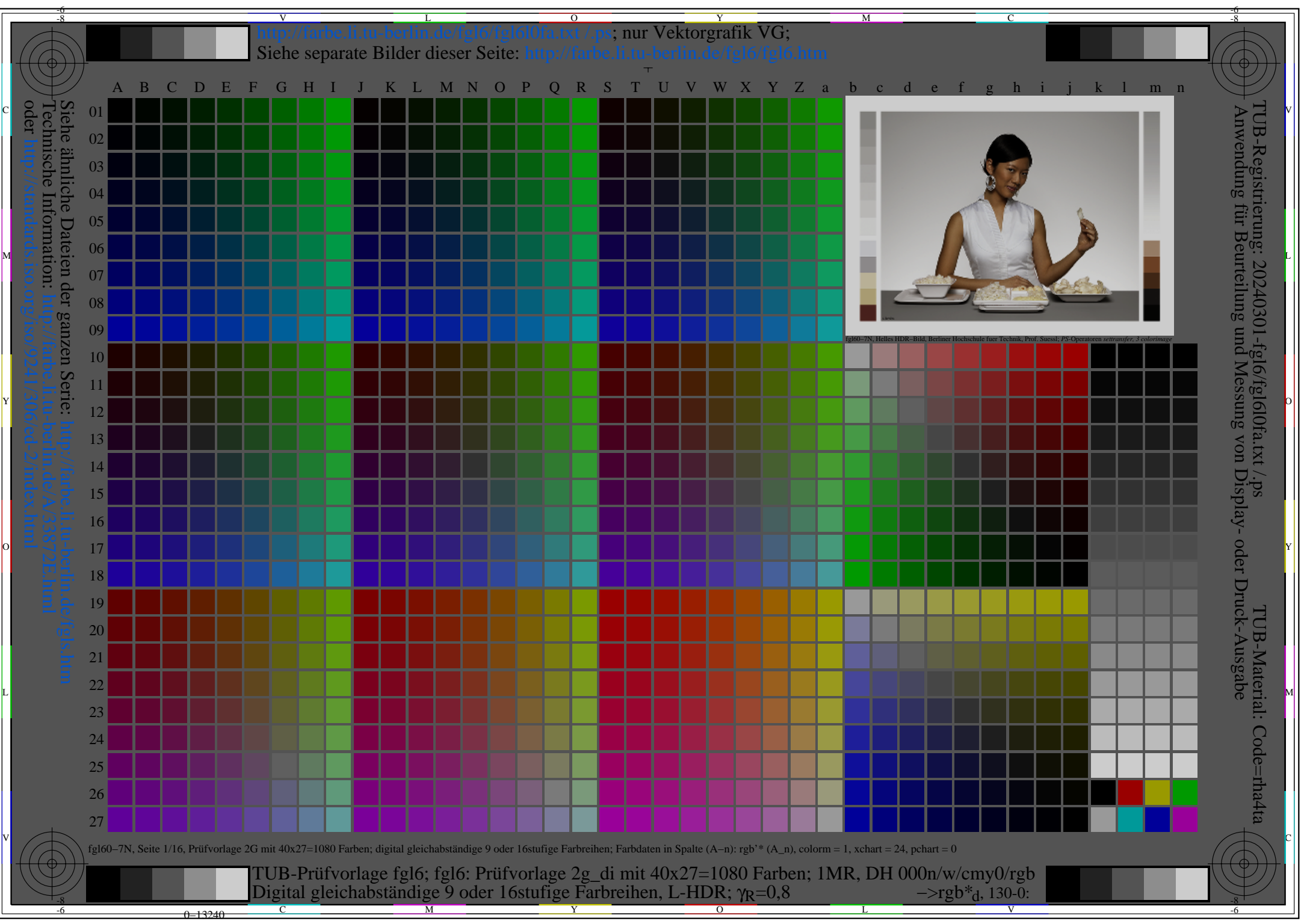

fgl6/fgl6l0na.pdf /.ps, Seite 4/8, FF\_LM: *rgb−>rgb*d; 1MR, DH *C*YN5 (36:1): *g*P=1.0; *g*N=1.29 http://farbe.li.tu−berlin.de/fgl6/fgl6f1n0.pdf /.ps

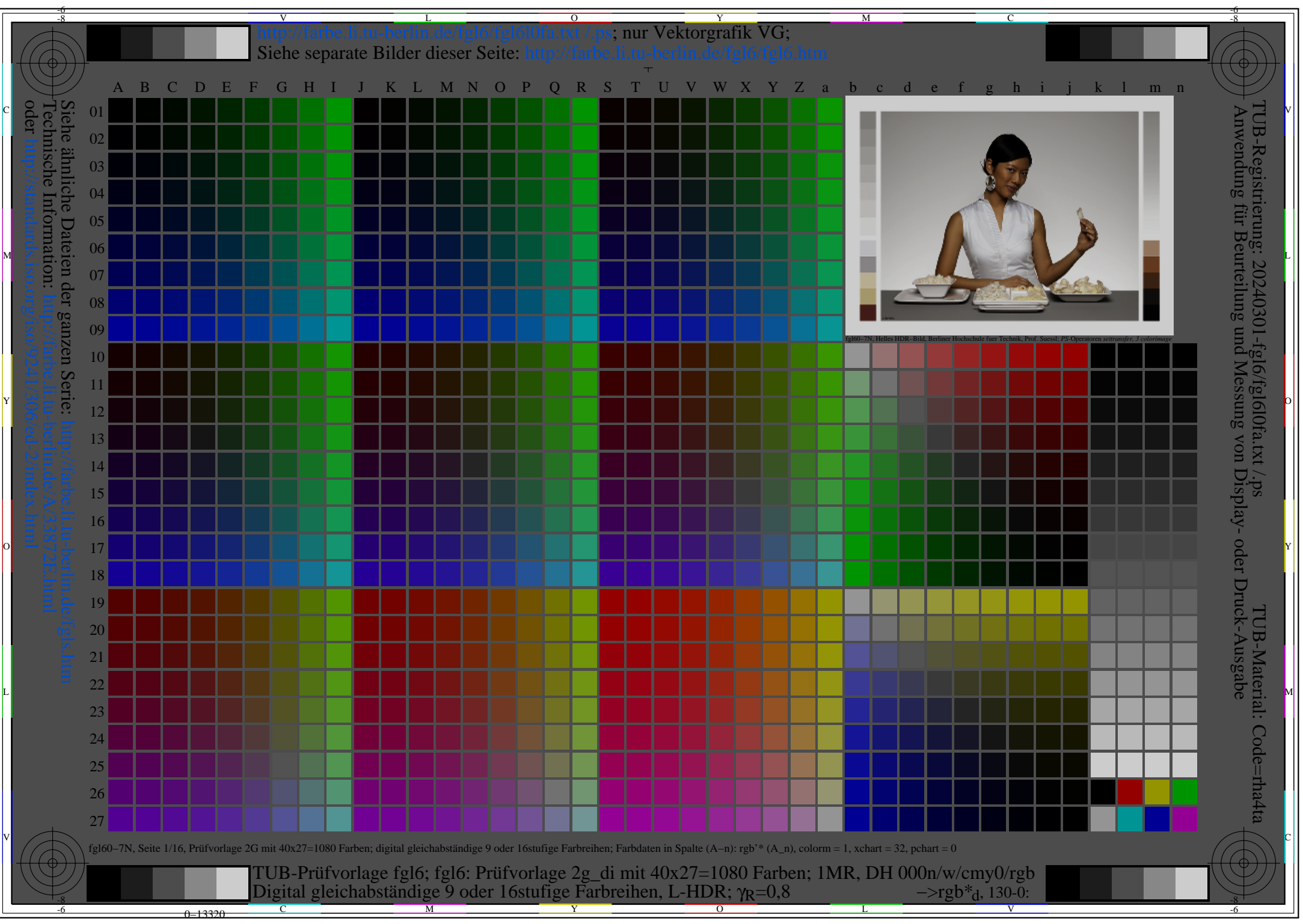

fgl6/fgl6l0na.pdf /.ps, Seite 5/8, FF\_LM: *rgb−>rgb*d; 1MR, DH *C*YN4 (18:1): *g*P=1.0; *g*N=1.42 http://farbe.li.tu−berlin.de/fgl6/fgl6f1n0.pdf /.ps

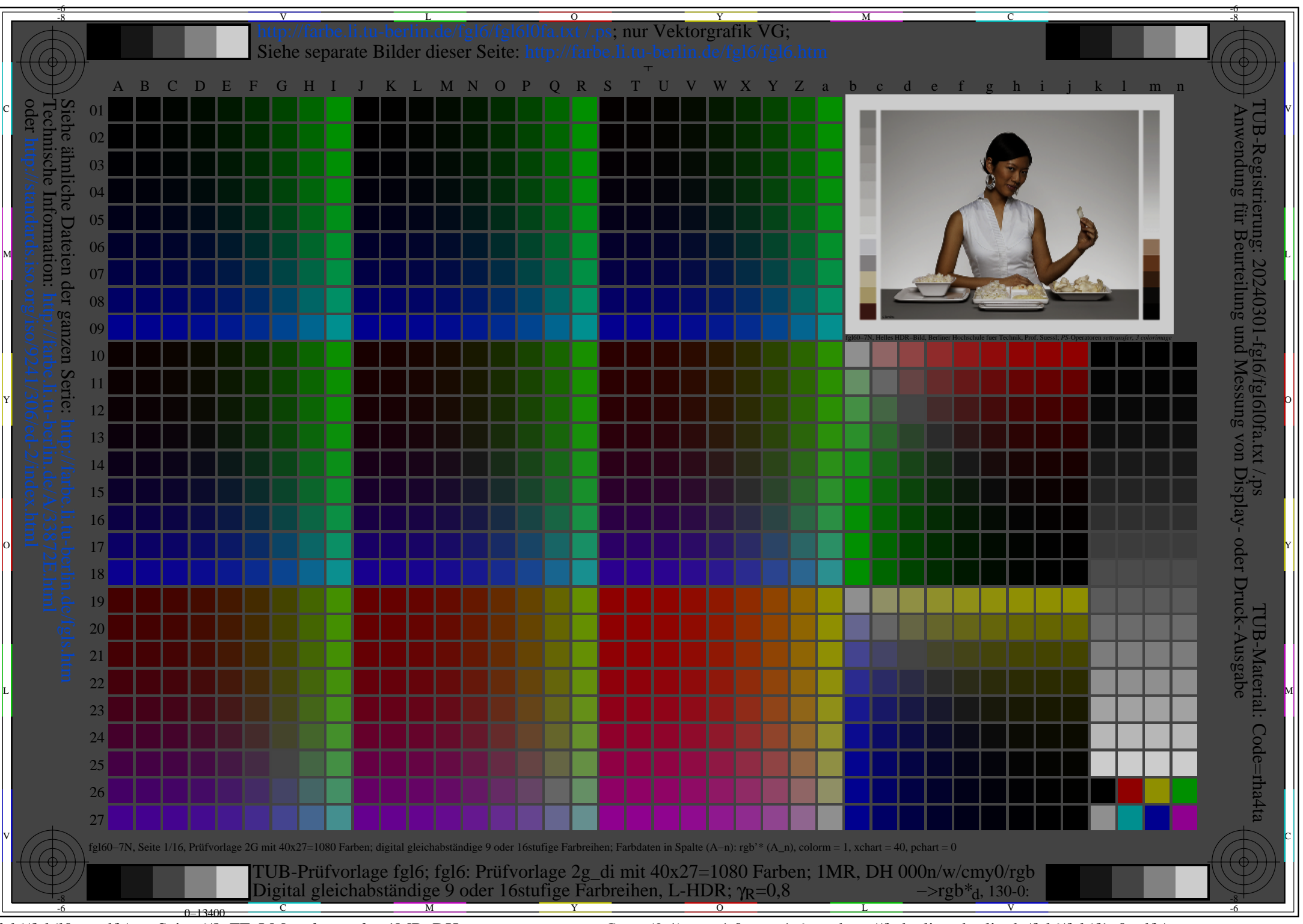

fgl6/fgl6l0na.pdf /.ps, Seite 6/8, FF\_LM: *rgb−>rgb*d; 1MR, DH *C*YN3 (9:1): *g*P=1.0; *g*N=1.6 http://farbe.li.tu−berlin.de/fgl6/fgl6f1n0.pdf /.ps

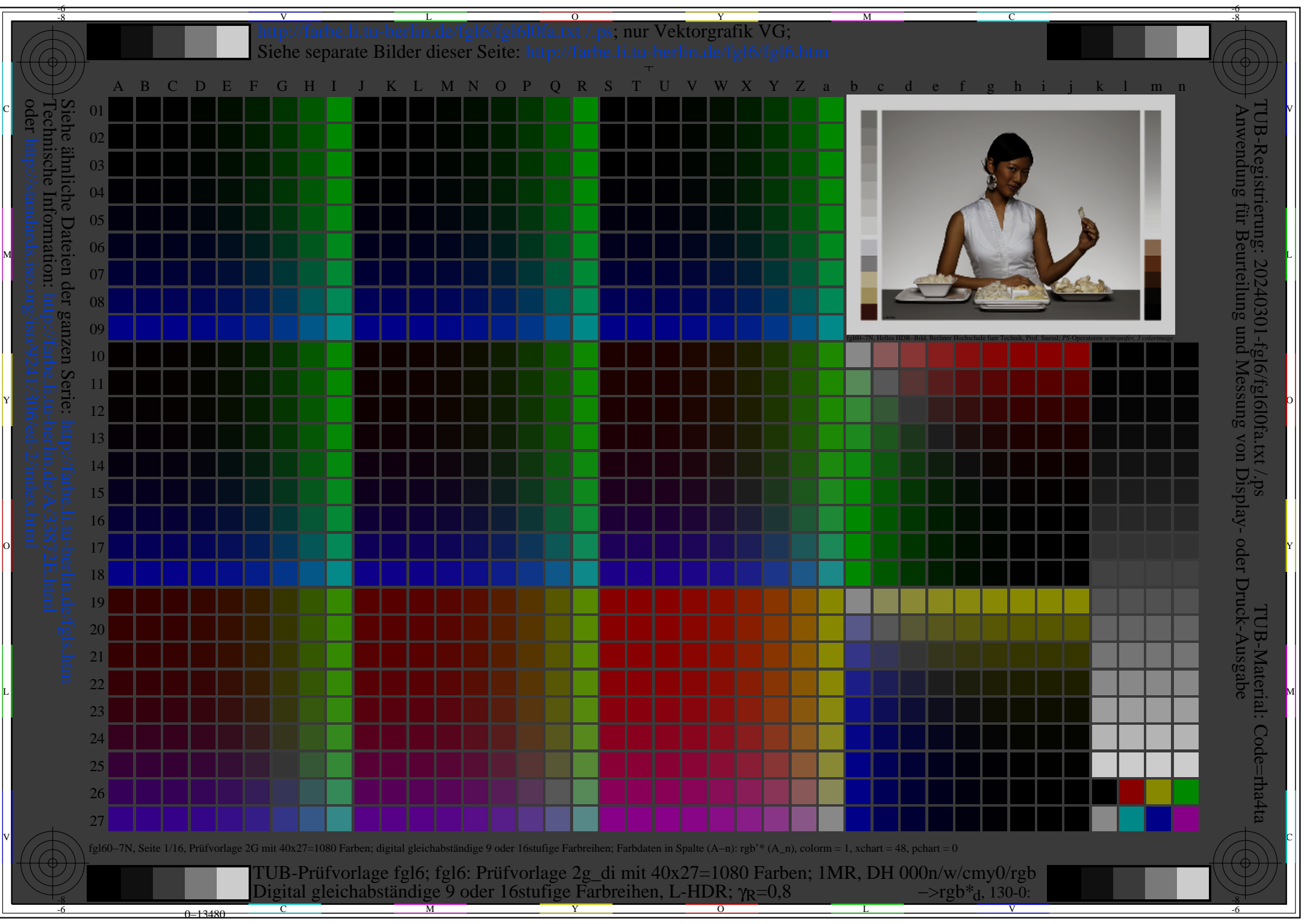

fgl6/fgl6l0na.pdf /.ps, Seite 7/8, FF\_LM: *rgb−>rgb*d; 1MR, DH *C*YN2 (4,5:1): *g*P=1.0; *g*N=1.81 http://farbe.li.tu−berlin.de/fgl6/fgl6f1n0.pdf /.ps

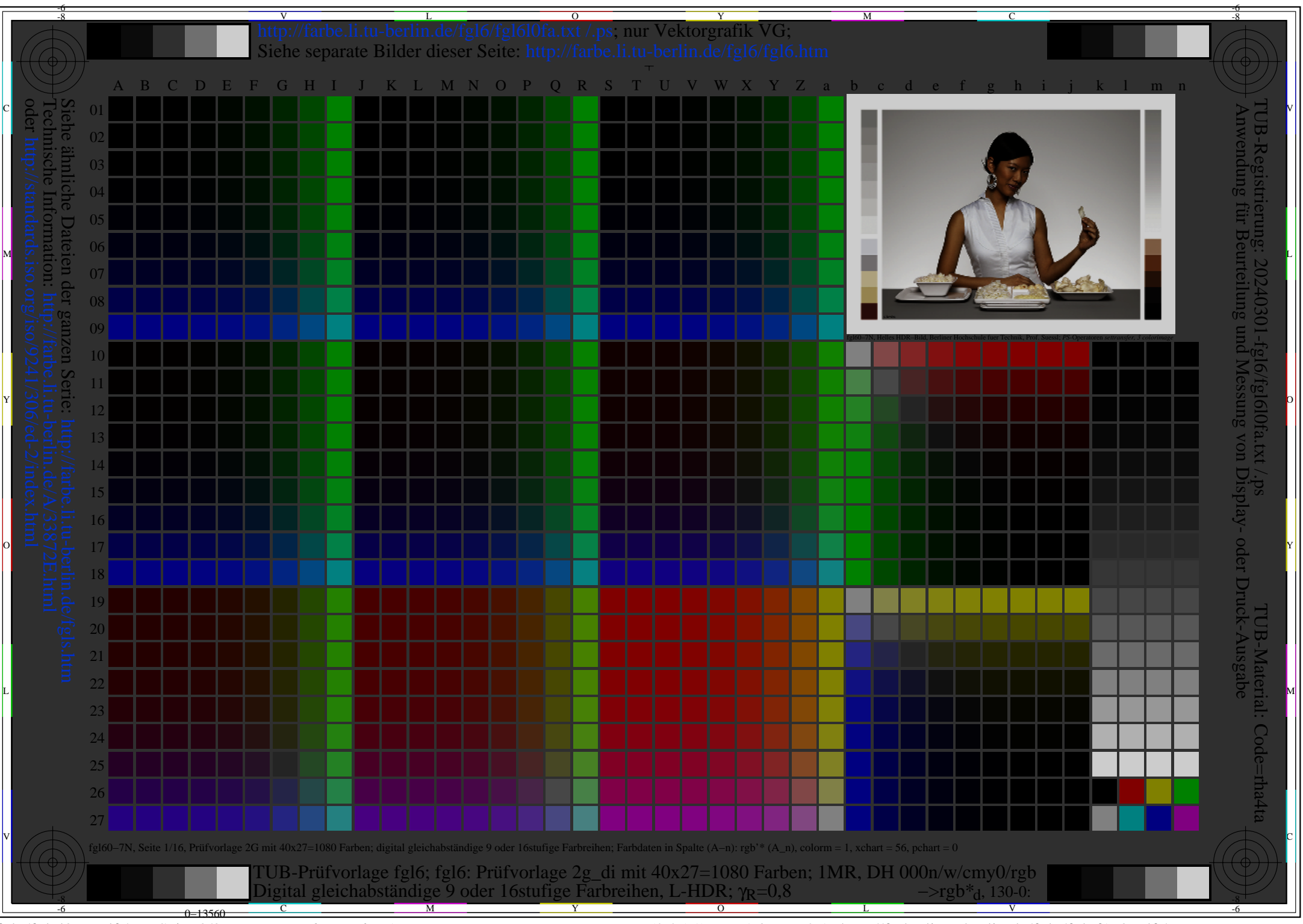

fgl6/fgl6l0na.pdf /.ps, Seite 8/8, FF\_LM: *rgb−>rgb*d; 1MR, DH *C*YN1 (2,25:1): *g*P=1.0; *g*N=2.1 http://farbe.li.tu−berlin.de/fgl6/fgl6f1n0.pdf /.ps